# **Modbus Transducer Digital Communication**

**User's Manual** 

**Firmware Version 224475D** 

**Stellar Technology Incorporated** 

# **Contents**

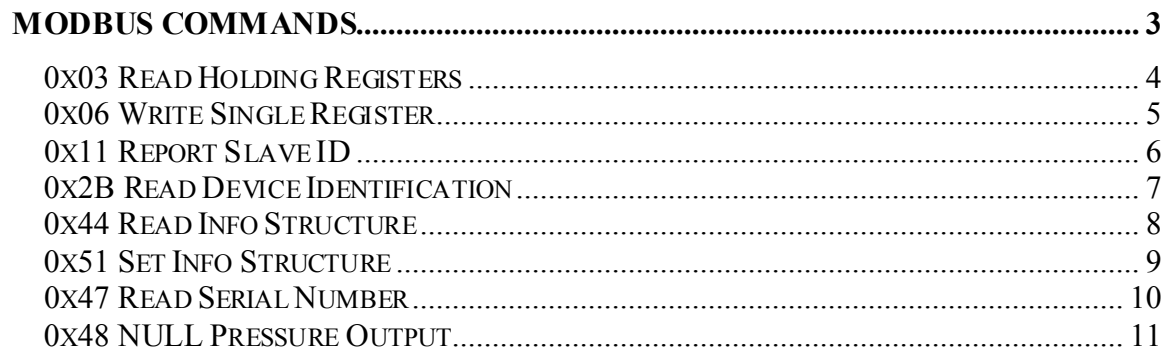

# **Modbus commands**

## **Modbus implementation:**

RTU mode over RS-485.

## **Communication parameters:**

1 start bit, 8 data bits, 1 stop bit, EVEN parity, 9600 baud.

## **Device Address 0**

Broadcast transmission mode, no reply received from a slave.

## **Device Address 1 – 249**

Unicast transmission mode, addressed slave will reply.

In addition, address 250 is a Transparent Address – a single slave on a bus will reply regardless of it's own unique address. Can be used to query the address of a device.

# *0x03 Read Holding Registers*

# **Description:**

This function used to read the contents of a contiguous block of holding registers in a remote device. Supported parameters are listed in a table below.

## **Request**

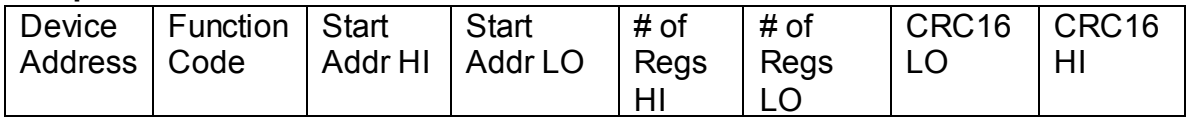

## **Response**

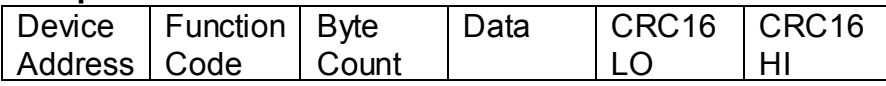

## **Available parameter values**

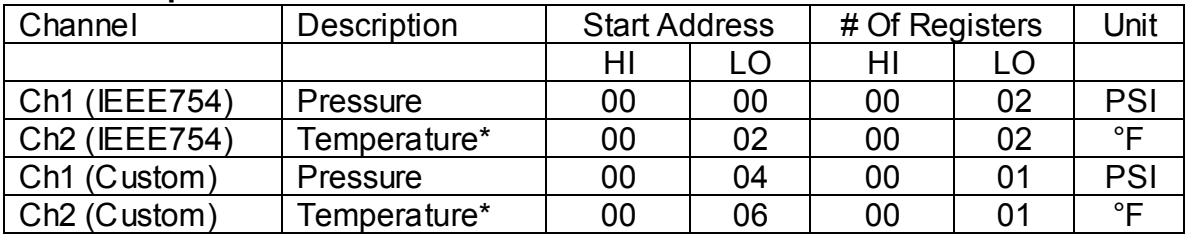

**Error** 

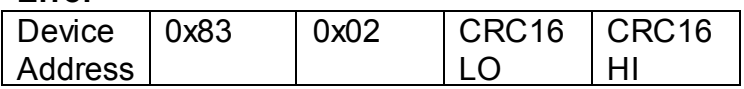

# **Example**

## **Request**

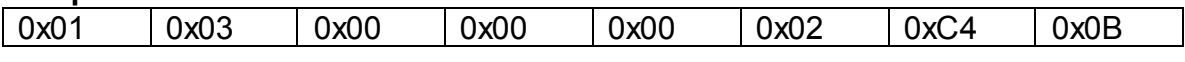

## **Response**

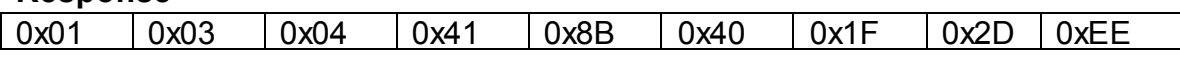

Note:

\* - RTD must be installed (optional) for a unit to provide a valid temperature data.

# *0x06 Write Single Register*

## **Description:**

This function code is used to write a single holding register in a remote device. Supported parameters are listed in a table below.

#### **Request**

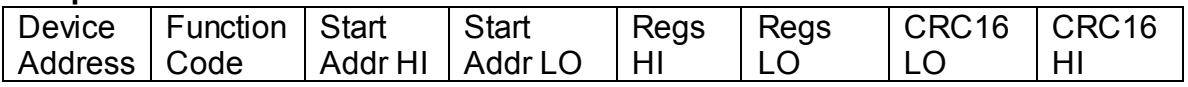

# **Response**

Echo of the command.

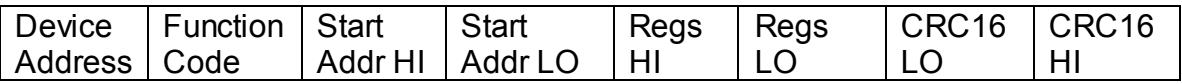

# **Available parameter values**

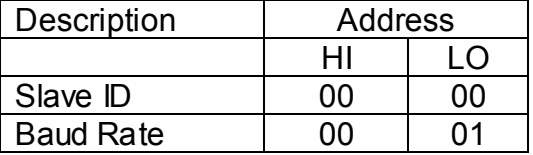

**Error** 

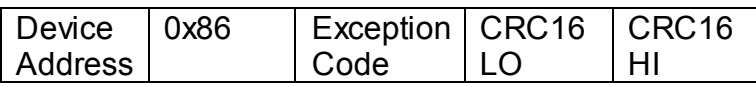

## **Example**

1. Set Baud Rate to 9600:

## **Request**

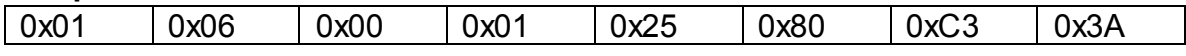

#### **Response**

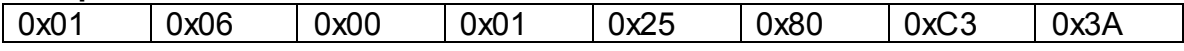

2. Set Slave ID to 2:

# **Request**

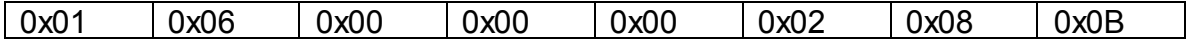

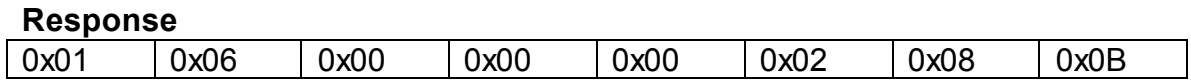

# *0x11 Report Slave ID*

# **Description:**

This function code is used to read the description of the type, the current status, and other information specific to a remote device.

## **Request**

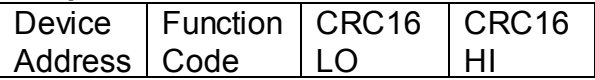

# **Response**

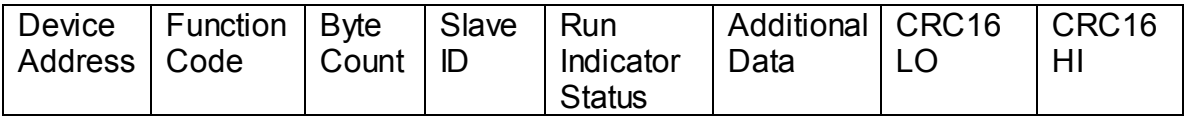

# *0x2B Read Device Identification*

## **Description:**

This function code allows reading the identification information relative to the remote device. The Read Device Identification interface is modeled as an address space composed of a set of addressable data elements. The data elements called objects and an object Id identifies them. The current implementation supports only the Basic Device Identification, which consists of Vendor Name, Product Code and revision number.

## **Request**

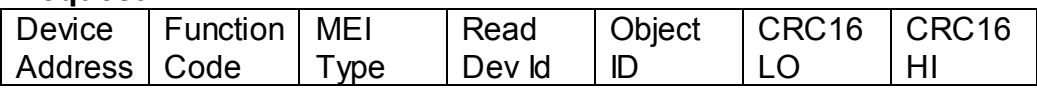

## **Response**

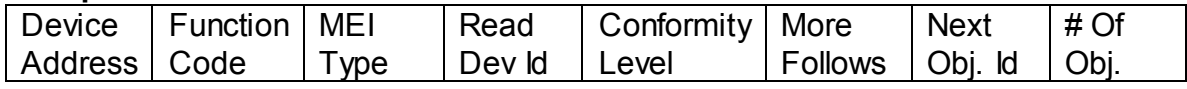

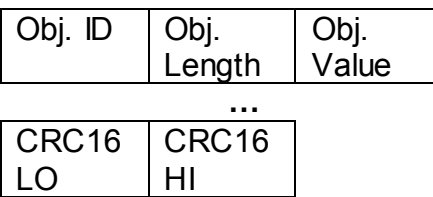

## **Error**

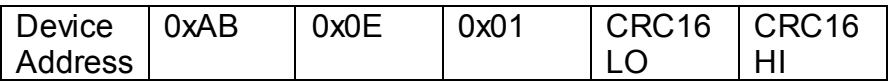

# **Example**

## **Request**

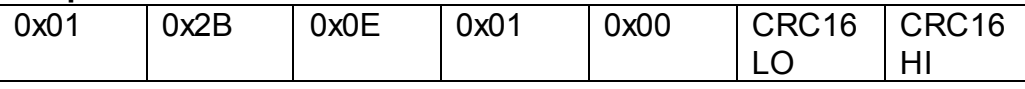

#### **Response**

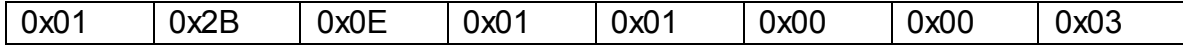

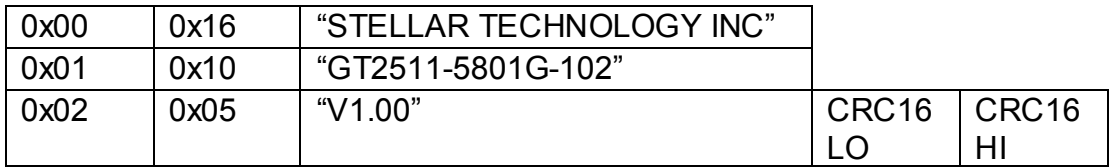

# *0x44 Read Info Structure*

# **Description:**

This function code allows reading data from the Info structure.

## **Request**

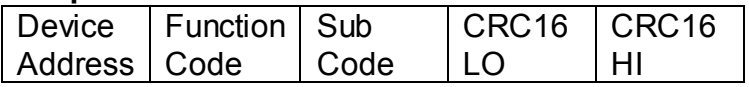

# **Response**

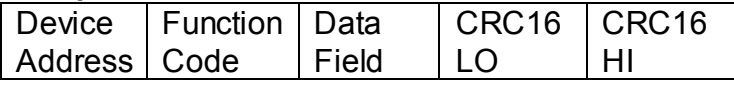

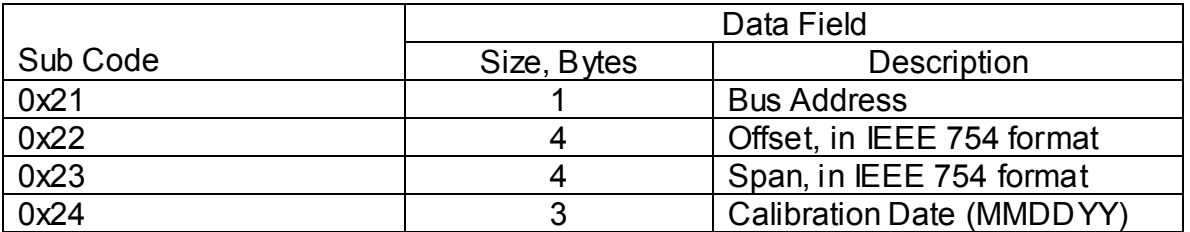

## **Error**

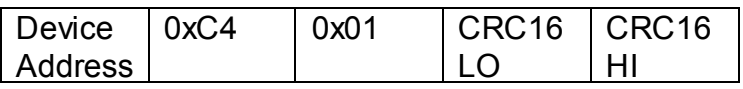

# **Example**

# **Request**

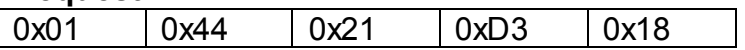

# **Response**

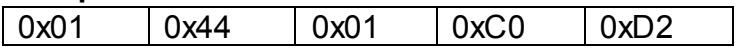

# *0x51 Set Info Structure*

# **Description:**

This function code allows setting various values in the Info structure.

## **Request**

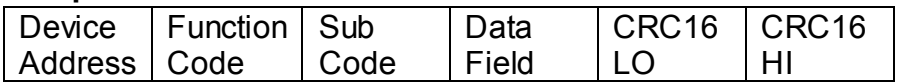

## **Response**

None

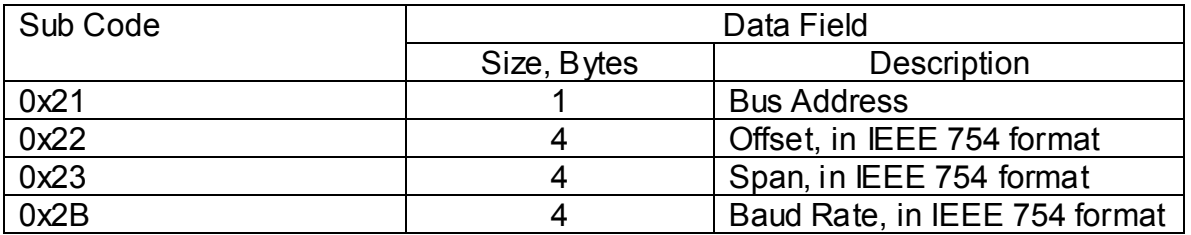

## **Error**

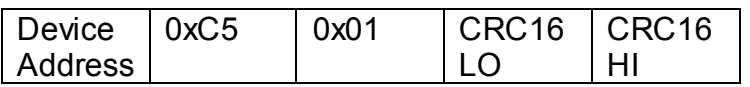

# **Example**

## **Request**

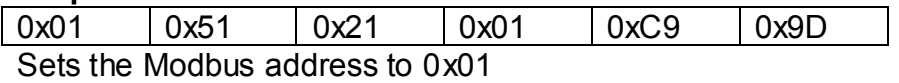

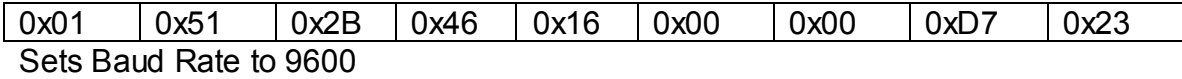

# *0x47 Read Serial Number*

# **Description:**

This function code queries the transducer's serial number.

## **Request**

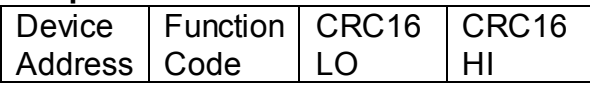

## **Response**

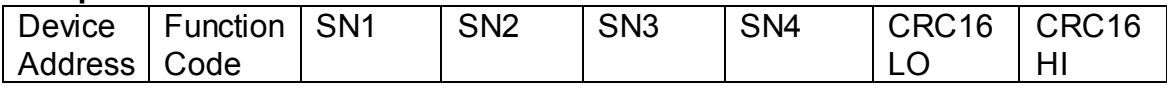

## **Error**

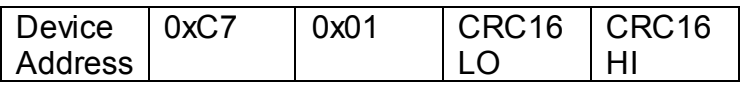

# **Example**

# **Request**

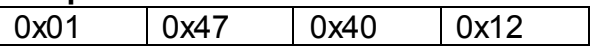

## **Response**

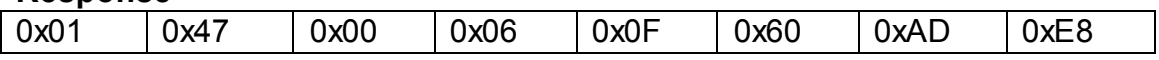

The preceding serial number 0x00, 0x06, 0x0F, 0x60 is interpreted as 00061596.

# *0x48 NULL Pressure Output*

# **Description:**

This function code allows to NULL the pressure output of a transducer. Use this command when the transducer is at 0 PSIG.

# **Request**

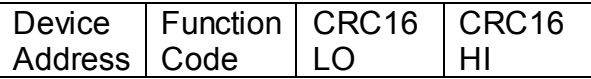

## **Response**

None

## **Error**

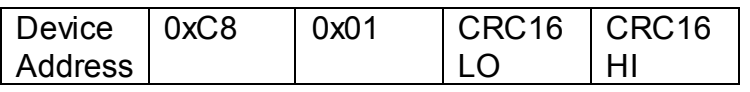

# **Example**

## **Request**

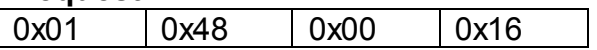

## **Response**

None